#### **Sivuston nopeus**

#### **Mobiili**

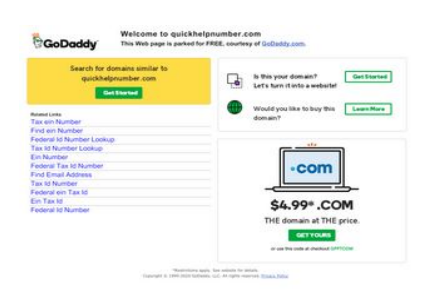

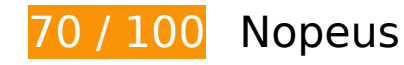

 **Pitäisi korjata:** 

## **Poista hahmonnuksen estävä JavaScript ja CSS sivun yläosan sisällöstä**

Sivullasi on 2 estävää ohjelmaresurssia ja 1 estävää CSS-resurssia. Tämä viivästyttää sivun hahmonnusta.

Mitään sivun yläosan sisällöstä ei voitu hahmontaa odottamatta seuraavien resurssien latautumista. Lykkää hahmonnuksen estävien resurssien lataamista tai lataa ne asynkronisesti. Voit myös upottaa kyseisten resurssien tärkeimmät osat suoraan HTML-koodiin.

[Poista hahmontamisen estävä JavaScript-koodi](https://sitedesk.net/redirect.php?url=https%3A%2F%2Fdevelopers.google.com%2Fspeed%2Fdocs%2Finsights%2FBlockingJS):

- http://www.google.com/adsense/domains/caf.js
- http://ak2.imgaft.com/script/jquery-1.3.1.min.js

[Optimoi seuraavien kohteiden CSS-jakelu](https://sitedesk.net/redirect.php?url=https%3A%2F%2Fdevelopers.google.com%2Fspeed%2Fdocs%2Finsights%2FOptimizeCSSDelivery):

https://www.godaddy.com/assets/wrhs-

assets/e45150781afa53f31929ddc736b0b369/uxcore2.min.css

# **Harkitse korjaamista:**

### **Ota pakkaus käyttöön**

Tiivistämällä resursseja gzip- tai deflate-koodilla voit vähentää verkon kautta lähetettävien tavujen määrää.

Pienennä seuraavien resurssien siirtokokoa 10,8 kt (67 %:n lasku) [ottamalla pakkaaminen käyttöön](https://sitedesk.net/redirect.php?url=https%3A%2F%2Fdevelopers.google.com%2Fspeed%2Fdocs%2Finsights%2FEnableCompression).

Resurssin http://quickhelpnumber.com/?reqp=1&reqr= pakkaaminen voi säästää 10,8 kt (67 %:n lasku).

## **Hyödynnä selaimen välimuistia**

Asettamalla umpeutumispäivän tai enimmäisiän staattisten resurssien HTTP-header-osissa neuvot selainta lataamaan aiemmin ladatut resurssit tietokoneelta verkon sijaan.

[Käytä selaimen välimuistitoimintoa](https://sitedesk.net/redirect.php?url=https%3A%2F%2Fdevelopers.google.com%2Fspeed%2Fdocs%2Finsights%2FLeverageBrowserCaching) seuraaville resursseille:

- http://www.google.com/adsense/domains/caf.js (60 minuuttia)
- https://www.google.com/adsense/domains/caf.js (60 minuuttia)

### **Pienennä HTML**

Tiivistämällä HTML-koodia ja siihen sisältyvää upotettua JavaScriptiä ja CSS-tyylikomentoja voit vähentää ladattavien tavujen määrää ja nopeuttaa lataamista ja jäsentämistä.

Pienennä seuraavien resurssien kokoa 3,9 kt (25 %:n lasku) [pienentämällä HTML-koodi](https://sitedesk.net/redirect.php?url=https%3A%2F%2Fdevelopers.google.com%2Fspeed%2Fdocs%2Finsights%2FMinifyResources).

Resurssin http://quickhelpnumber.com/?reqp=1&reqr= minimointi voi säästää 3,9 kt (25 %:n lasku).

# **Optimoi kuvat**

Muotoilemalla kuvat oikein ja pakkaamalla ne vähennät ladattavien tavujen määrää.

Pienennä seuraavien kuvien kokoa 4 kt (53 %:n lasku) [optimoimalla kuvat.](https://sitedesk.net/redirect.php?url=https%3A%2F%2Fdevelopers.google.com%2Fspeed%2Fdocs%2Finsights%2FOptimizeImages)

Resurssin http://parked-content.godaddy.com/images/99C\_code.png pakkaaminen voi säästää 4 kt (53 %:n lasku).

# **5 Hyväksytyt säännöt**

## **Älä käytä aloitussivun uudelleenohjauksia**

Sivullasi ei ole uudelleenohjauksia. Lue lisää [aloitussivun uudelleenohjausten välttämisestä.](https://sitedesk.net/redirect.php?url=https%3A%2F%2Fdevelopers.google.com%2Fspeed%2Fdocs%2Finsights%2FAvoidRedirects)

### **Lyhennä palvelimen vastausaikaa**

Palvelin vastasi nopeasti. Lue lisää [palvelimen vastausajan optimoinnista](https://sitedesk.net/redirect.php?url=https%3A%2F%2Fdevelopers.google.com%2Fspeed%2Fdocs%2Finsights%2FServer).

### **Pienennä CSS**

CSS on pienennetty. Lue lisää [CSS:n pienentämisestä](https://sitedesk.net/redirect.php?url=https%3A%2F%2Fdevelopers.google.com%2Fspeed%2Fdocs%2Finsights%2FMinifyResources).

### **Pienennä JavaScript**

JavaScript on pienennetty. Lue lisää [JavaScriptin pienentämisestä.](https://sitedesk.net/redirect.php?url=https%3A%2F%2Fdevelopers.google.com%2Fspeed%2Fdocs%2Finsights%2FMinifyResources)

### **Priorisoi näkyvä sisältö**

Olet priorisoinut sivun yläosan sisällön oikein. Lue lisää [näkyvän sisällön priorisoimisesta](https://sitedesk.net/redirect.php?url=https%3A%2F%2Fdevelopers.google.com%2Fspeed%2Fdocs%2Finsights%2FPrioritizeVisibleContent).

# **64 / 100** Käyttäjän kokemukset

 **Pitäisi korjata:** 

### **Määritä viewport-tunniste**

Sivullesi ei ole määritetty näkymää. Tämän vuoksi sivusi piirretään mobiililaitteiden ruudulle kuin se näkyisi pöytäkoneen selaimessa, mutta se skaalataan pienemmäksi, jotta se mahtuu mobiililaitteen näytölle. Määritä näkymä, jos haluat että sivusi piirretään ruudulle oikein kaikilla laitteilla.

[Määritä näkymä](https://sitedesk.net/redirect.php?url=https%3A%2F%2Fdevelopers.google.com%2Fspeed%2Fdocs%2Finsights%2FConfigureViewport) tälle sivulle.

## **Mitoita napautuskohteet oikein**

Osa verkkosivusi linkeistä tai painikkeista voi olla liian pieniä, jotta käyttäjä voisi napauttaa niitä helposti kosketusnäytöllä. Jos haluat tarjota paremman käyttäjäkokemuksen, [suurenna näitä](https://sitedesk.net/redirect.php?url=https%3A%2F%2Fdevelopers.google.com%2Fspeed%2Fdocs%2Finsights%2FSizeTapTargetsAppropriately) [napautuskohteita.](https://sitedesk.net/redirect.php?url=https%3A%2F%2Fdevelopers.google.com%2Fspeed%2Fdocs%2Finsights%2FSizeTapTargetsAppropriately)

Seuraavat napautuskohteet sijaitsevat lähellä toisia napautuskohteita. Suosittelemme kasvattamaan kohteiden välistä etäisyyttä.

- Napautuskohde <a href="https://www.go...ddy2 xml&amp;gl=US">Related Links</a> on lähellä 2 muuta napautuskohdetta final.
- Napautuskohde <a href="http://quickhe...UGw&amp;pcsa=false" class="d\_">Tax ein Number</a> ja 10 muuta ovat lähellä muita napautuskohteita final.

# **Käytä riittävän suuria fonttikokoja**

Seuraava sivullasi oleva teksti piirretään ruudulle koossa, jota kaikki sivujesi käyttäjät eivät välttämättä näe lukea. Paranna käyttökokemusta [käyttämällä tarpeeksi suuria fonttikokoja](https://sitedesk.net/redirect.php?url=https%3A%2F%2Fdevelopers.google.com%2Fspeed%2Fdocs%2Finsights%2FUseLegibleFontSizes).

Seuraavien tekstikatkelmien fonttikoko on pieni. Tee tekstistä selkeämpää kasvattamalla fonttikokoa.

- Teksti Welcome to quickhelpnumber.com piirretään ruudulle vain 8 kuvapisteen korkuisena (20 kuvapistettä CSS:ssä) final.
- This Web page…E, courtesy of ja 1 muuta tekstiä piirretään ruudulle vain 6 kuvapisteen korkuisena (16 CSS-kuvapistettä) final.
- Teksti GoDaddy.com piirretään ruudulle vain 6 kuvapisteen korkuisena (16 kuvapistettä CSS:ssä) final.
- Teksti Search for domains similar to piirretään ruudulle vain 7 kuvapisteen korkuisena (18 kuvapistettä CSS:ssä) final.
- Teksti quickhelpnumber.com piirretään ruudulle vain 7 kuvapisteen korkuisena (18 kuvapistettä CSS:ssä) final.
- Get Started ja 1 muuta tekstiä piirretään ruudulle vain 6 kuvapisteen korkuisena (15 CSSkuvapistettä) final.
- Teksti Related Links piirretään ruudulle vain 5 kuvapisteen korkuisena (12 kuvapistettä CSS:ssä) final.
- Federal Id Number Lookup ja 10 muuta tekstiä piirretään ruudulle vain 7 kuvapisteen korkuisena (18 CSS-kuvapistettä) final.
- Let's turn it into a website! ja 1 muuta tekstiä piirretään ruudulle vain 7 kuvapisteen korkuisena (17 CSS-kuvapistettä) final.
- Get Started ja 1 muuta tekstiä piirretään ruudulle vain 6 kuvapisteen korkuisena (15 CSSkuvapistettä) final.
- Would you like to buy this ja 1 muuta tekstiä piirretään ruudulle vain 7 kuvapisteen korkuisena (17 CSS-kuvapistettä) final.
- Teksti THE domain at THE price. piirretään ruudulle vain 8 kuvapisteen korkuisena (20 kuvapistettä CSS:ssä) final.
- Copyright © 19…ghts reserved. ja 1 muuta tekstiä piirretään ruudulle vain 4 kuvapisteen korkuisena (10 CSS-kuvapistettä) final.
- Teksti Privacy Policy piirretään ruudulle vain 4 kuvapisteen korkuisena (10 kuvapistettä CSS:ssä) final.

# **Harkitse korjaamista:**

# **Varmista, että sisältö mahtuu näkymään kokonaan**

Sivun sisältö on liian leveä näkymään, ja käyttäjä joutuu vierittämään ruutua vaakasuuntaan nähdäkseen sisällön. Paranna käyttäjäkokemusta [muokkaamalla sivun sisältö koko näkymään](https://sitedesk.net/redirect.php?url=https%3A%2F%2Fdevelopers.google.com%2Fspeed%2Fdocs%2Finsights%2FSizeContentToViewport) [sopivaksi](https://sitedesk.net/redirect.php?url=https%3A%2F%2Fdevelopers.google.com%2Fspeed%2Fdocs%2Finsights%2FSizeContentToViewport).

Sivun sisältö on 1 024 CSS-kuvapisteen levyinen mutta näkymä on vain 980 CSS-kuvapisteen levyinen. Seuraavat elementit jäävät näkymän ulkopuolelle:

- Elementti <div id="domainname1">Welcome to qui…f GoDaddy.com.</div> jää näkymän ulkopuolelle.
- Elementti <div class="gradbox">Is this your d…n? Learn More</div> jää näkymän ulkopuolelle.
- Elementti <div></div> jää näkymän ulkopuolelle.
- Elementti <div>\$4.99\* .COM</div> jää näkymän ulkopuolelle.
- Elementti <div>THE domain at THE price.</div> jää näkymän ulkopuolelle.
- Elementti <div>GET YOURS</div> jää näkymän ulkopuolelle.
- Elementti <div></div> jää näkymän ulkopuolelle.
- Elementti <div>\*Restrictions…Privacy Policy</div> jää näkymän ulkopuolelle.

# **1 Hyväksytyt säännöt**

### **Vältä laajennuksia**

Sivusi ei vaikuta käyttävän laajennuksia, mikä voi estää sisällön käytön monilla alustoilla. Lisätietoja [laajennusten välttämisen](https://sitedesk.net/redirect.php?url=https%3A%2F%2Fdevelopers.google.com%2Fspeed%2Fdocs%2Finsights%2FAvoidPlugins) merkityksestä.

### **Työpöytä**

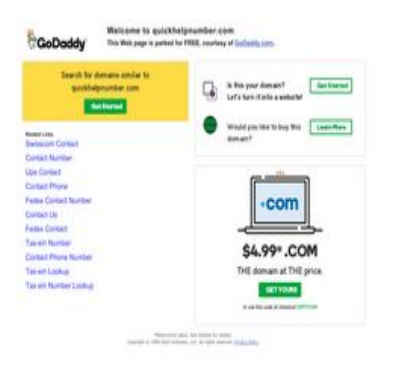

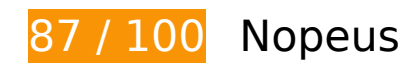

 **Pitäisi korjata:** 

### **Poista hahmonnuksen estävä JavaScript ja CSS sivun yläosan sisällöstä**

Sivullasi on 2 estävää ohjelmaresurssia ja 1 estävää CSS-resurssia. Tämä viivästyttää sivun hahmonnusta.

Mitään sivun yläosan sisällöstä ei voitu hahmontaa odottamatta seuraavien resurssien latautumista. Lykkää hahmonnuksen estävien resurssien lataamista tai lataa ne asynkronisesti. Voit myös upottaa kyseisten resurssien tärkeimmät osat suoraan HTML-koodiin.

[Poista hahmontamisen estävä JavaScript-koodi](https://sitedesk.net/redirect.php?url=https%3A%2F%2Fdevelopers.google.com%2Fspeed%2Fdocs%2Finsights%2FBlockingJS):

- http://www.google.com/adsense/domains/caf.js
- http://ak2.imgaft.com/script/jquery-1.3.1.min.js

[Optimoi seuraavien kohteiden CSS-jakelu](https://sitedesk.net/redirect.php?url=https%3A%2F%2Fdevelopers.google.com%2Fspeed%2Fdocs%2Finsights%2FOptimizeCSSDelivery):

https://www.godaddy.com/assets/wrhsassets/e45150781afa53f31929ddc736b0b369/uxcore2.min.css

 **Harkitse korjaamista:** 

**Ota pakkaus käyttöön**

#### **Työpöytä**

Tiivistämällä resursseja gzip- tai deflate-koodilla voit vähentää verkon kautta lähetettävien tavujen määrää.

Pienennä seuraavien resurssien siirtokokoa 10,8 kt (67 %:n lasku) [ottamalla pakkaaminen käyttöön](https://sitedesk.net/redirect.php?url=https%3A%2F%2Fdevelopers.google.com%2Fspeed%2Fdocs%2Finsights%2FEnableCompression).

Resurssin http://quickhelpnumber.com/?reqp=1&reqr= pakkaaminen voi säästää 10,8 kt (67 %:n lasku).

# **Hyödynnä selaimen välimuistia**

Asettamalla umpeutumispäivän tai enimmäisiän staattisten resurssien HTTP-header-osissa neuvot selainta lataamaan aiemmin ladatut resurssit tietokoneelta verkon sijaan.

[Käytä selaimen välimuistitoimintoa](https://sitedesk.net/redirect.php?url=https%3A%2F%2Fdevelopers.google.com%2Fspeed%2Fdocs%2Finsights%2FLeverageBrowserCaching) seuraaville resursseille:

- http://www.google.com/adsense/domains/caf.js (60 minuuttia)
- https://www.google.com/adsense/domains/caf.js (60 minuuttia)

## **Pienennä HTML**

Tiivistämällä HTML-koodia ja siihen sisältyvää upotettua JavaScriptiä ja CSS-tyylikomentoja voit vähentää ladattavien tavujen määrää ja nopeuttaa lataamista ja jäsentämistä.

Pienennä seuraavien resurssien kokoa 3,9 kt (25 %:n lasku) [pienentämällä HTML-koodi](https://sitedesk.net/redirect.php?url=https%3A%2F%2Fdevelopers.google.com%2Fspeed%2Fdocs%2Finsights%2FMinifyResources).

Resurssin http://quickhelpnumber.com/?reqp=1&reqr= minimointi voi säästää 3,9 kt (25 %:n lasku).

**Optimoi kuvat**

### **Työpöytä**

Muotoilemalla kuvat oikein ja pakkaamalla ne vähennät ladattavien tavujen määrää.

Pienennä seuraavien kuvien kokoa 4 kt (53 %:n lasku) [optimoimalla kuvat.](https://sitedesk.net/redirect.php?url=https%3A%2F%2Fdevelopers.google.com%2Fspeed%2Fdocs%2Finsights%2FOptimizeImages)

Resurssin http://parked-content.godaddy.com/images/99C\_code.png pakkaaminen voi säästää 4 kt (53 %:n lasku).

# **5 Hyväksytyt säännöt**

# **Älä käytä aloitussivun uudelleenohjauksia**

Sivullasi ei ole uudelleenohjauksia. Lue lisää [aloitussivun uudelleenohjausten välttämisestä.](https://sitedesk.net/redirect.php?url=https%3A%2F%2Fdevelopers.google.com%2Fspeed%2Fdocs%2Finsights%2FAvoidRedirects)

### **Lyhennä palvelimen vastausaikaa**

Palvelin vastasi nopeasti. Lue lisää [palvelimen vastausajan optimoinnista](https://sitedesk.net/redirect.php?url=https%3A%2F%2Fdevelopers.google.com%2Fspeed%2Fdocs%2Finsights%2FServer).

### **Pienennä CSS**

CSS on pienennetty. Lue lisää [CSS:n pienentämisestä](https://sitedesk.net/redirect.php?url=https%3A%2F%2Fdevelopers.google.com%2Fspeed%2Fdocs%2Finsights%2FMinifyResources).

### **Pienennä JavaScript**

JavaScript on pienennetty. Lue lisää [JavaScriptin pienentämisestä.](https://sitedesk.net/redirect.php?url=https%3A%2F%2Fdevelopers.google.com%2Fspeed%2Fdocs%2Finsights%2FMinifyResources)

### **Priorisoi näkyvä sisältö**

Olet priorisoinut sivun yläosan sisällön oikein. Lue lisää [näkyvän sisällön priorisoimisesta](https://sitedesk.net/redirect.php?url=https%3A%2F%2Fdevelopers.google.com%2Fspeed%2Fdocs%2Finsights%2FPrioritizeVisibleContent).